# SCombinational Logic Blocks

Calvin Reese cjreese@fortlewis.edu

3/1/22

### 1 Introduction

This Lab, we designed a timed trafic light with a parity bit.

## 2 Materials and Methods

The tutorial for making these examples are in [http://www.yilectronics.com/](http://www.yilectronics.com/Courses/CE433_Labs/s2022/Lab4_combinationalBlocks/Lab4_combinationalBlocks.html) [Courses/CE433\\_Labs/s2022/Lab4\\_combinationalBlocks/Lab4\\_combination](http://www.yilectronics.com/Courses/CE433_Labs/s2022/Lab4_combinationalBlocks/Lab4_combinationalBlocks.html)alBlocks. [html](http://www.yilectronics.com/Courses/CE433_Labs/s2022/Lab4_combinationalBlocks/Lab4_combinationalBlocks.html)

### 3 Results

#### 3.1 Task 1

K-map from the counter

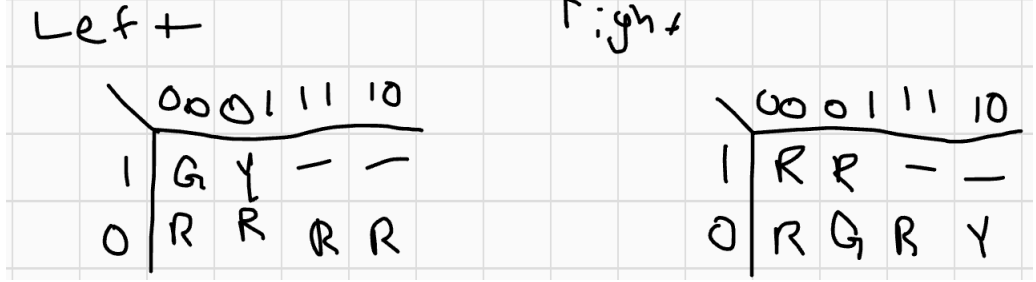

```
Traffic Lights Code
22 module TraficLight(clk, sw, led);
23 input clk;
24 input[1:0] sw;
25 output reg [5:0] led = 6'b001001;
26 parameter cntmax = 4'b1110;
27 reg [3:0] cnt;
28 parameter secmax = 32'd100000000;
29 reg [31:0] sec;
30 wire error;
31 parity UUT(.in(cnt[2:0]), .parity(cnt[3]), .errorout(error));
32 always @(posedge clk or negedge sw[0])
33 if (~sw[0])
34 begin
35
        cnt \leq -3' d\theta;
36
        sec <= 32'd0;
37 end
38 else if (sec==secmax)
39 begin
40
        if (cnt==cntmax)
41
        begin
             cnt<= 4'b0000;
42
43
        end
44
        if(error)
45
        begin
46
             sec <= 32' b0;47
             led[0] <= (\sim \text{cnt[1]}&\sim \text{cnt[0]})(\text{cnt[2]}&\sim \text{cnt[1]})(\sim \text{cnt[2]}&\text{cnt[1]}&\text{cnt[0]});led[1] \leftarrow \text{cont[2]}&cnt[1]&~cnt[0];
48
49
             led[2] \leftarrow \text{cont[2]}\< \text{cont[1]}\< \text{int[0]};50
             led[3] \leq \text{cnt[2];}51
             led[4] \leq ent[2]&~cnt[1]&cnt[0];
52
             led[5] \leq crit[2]&~cnt[1]&~cnt[0];
53
             cnt<=cnt+4'b1001;
54
        end
55
        else
56
        begin
57
             led=led;
58
             cnt[3] \le cnt[0]^cnt[1]^cnt[2];
59
        end
60 end
61 else
62 begin
63 sec<=sec+32'd1;
64 end
65 endmodule
```

```
Parity Check Code<br>23 module parity (parity, in, errorout);
24 input[2:0] in;
25 input parity;
26 output errorout;
27 assign errorout = parity == in[0]<sup>'</sup>in[1]<sup>'</sup>in[2];
28 endmodule
```
Output: [https://youtu.be/yAmZ5CytY\\_Q](https://youtu.be/yAmZ5CytY_Q)

#### 4 Discussion

Parity was fairly simple, I only had a difficult time translating the running lights code to this one since I didn't quite understand how the second gap was made the first time. When the parity is enacted it will hold onto the previous light then move on when it receives valid info.